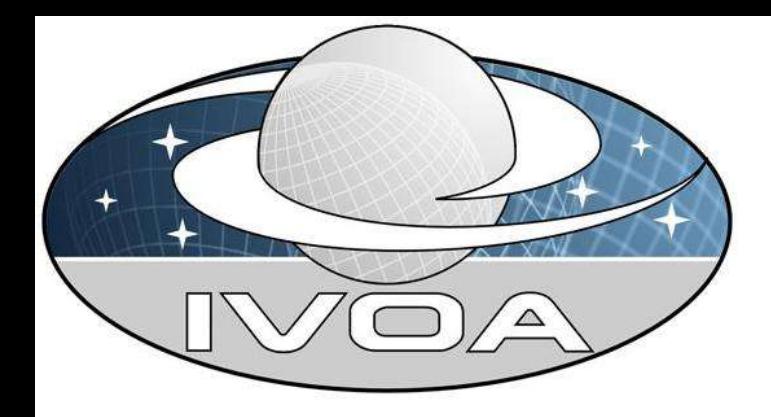

# UCD services

## Outline :

- Current use of UCD
- Services for UCD1+
- Maintaining / upgrading UCD1+

# How UCD are used ?

 UCD in tables (VOTable ucd attribute) <FIELD name="Vmag" ... ucd="phot.mag;em.opt.V" />

Use in Aladin, AVO prototype:

- Find columns containing positions
- **Filters**

 Filters: ability to select/change display of catalogue plane Can be done using column names or UCDs

- Select objects brighter than magnitude 16 (export selection!)
	- $\rightarrow$  \$ [phot.mag\*] < 16
- Draw circle proportional to ... magnitude
	- ➔ draw circle(-\$[phot.mag\*])
- Change color according to temperature
	- ➔ draw rgb(255,255,\$[phys.temperature\*]) square

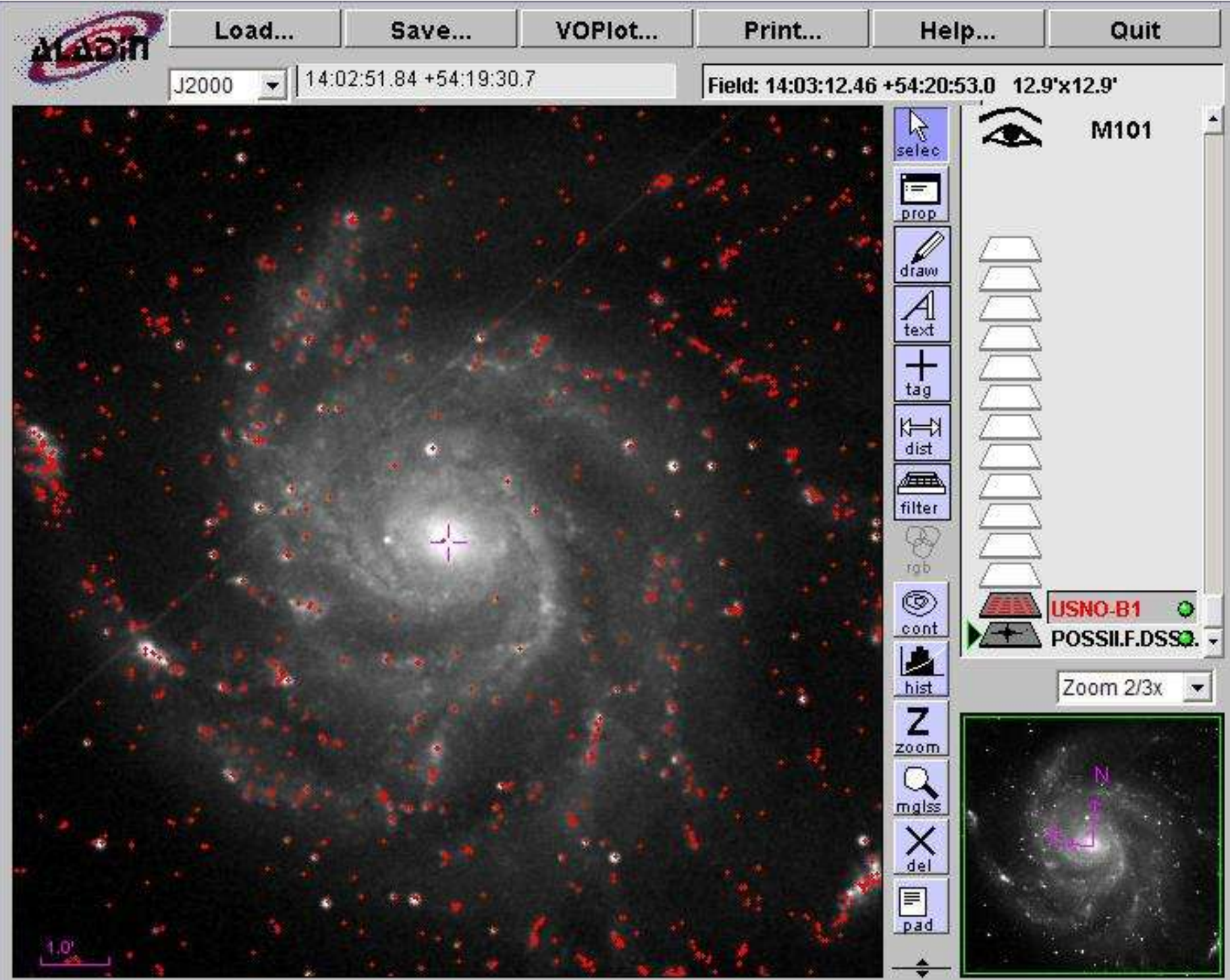

**IVOA** Interoperability Meeting

UCD Session - 2004/05/26

S. Derriere

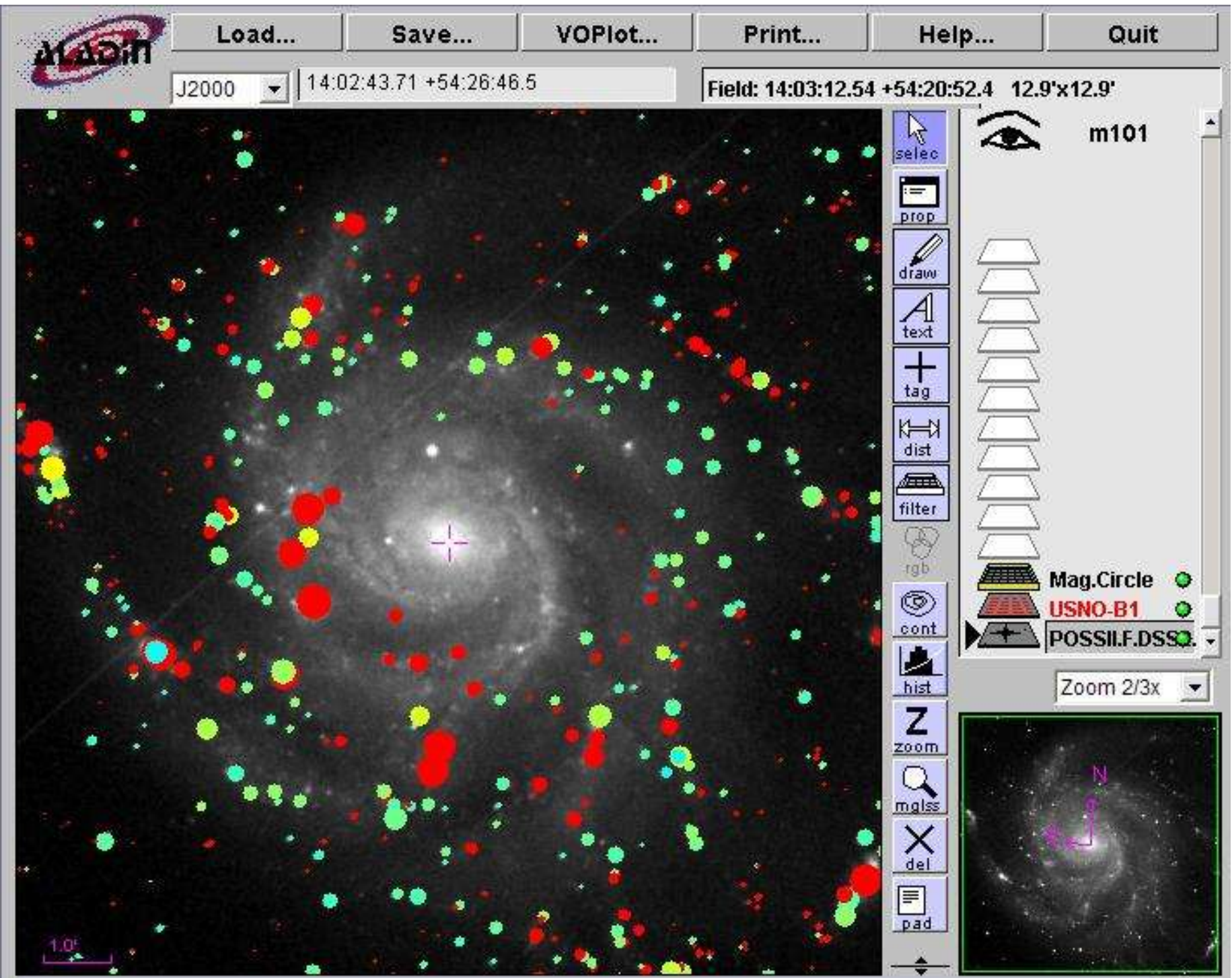

**IVOA Interoperability Meeting** 

Why using UCDs? I can do it with column names!

- With UCD we can build a list of predefined filters, that can apply to most catalogues
- Considering UCDs as strings, one can use wildcards : more flexible

And why not use utypes rather ?

- Utypes are pointers to DM
- UCDs will certainly be less specific than DM attributes
- An exact mapping between two DM's parameters is not guaranteed, but a single UCD can describe two « close enough » parameters from two DM (« reasonable » level of description and « fuzzy match »)
- The « entry cost » for UCD description is lower than for DM

• Arithmetic operations on column contents

 $$[phot.max;em.opt.B] - $[phot.max;em.opt.R] > 1.5$ 

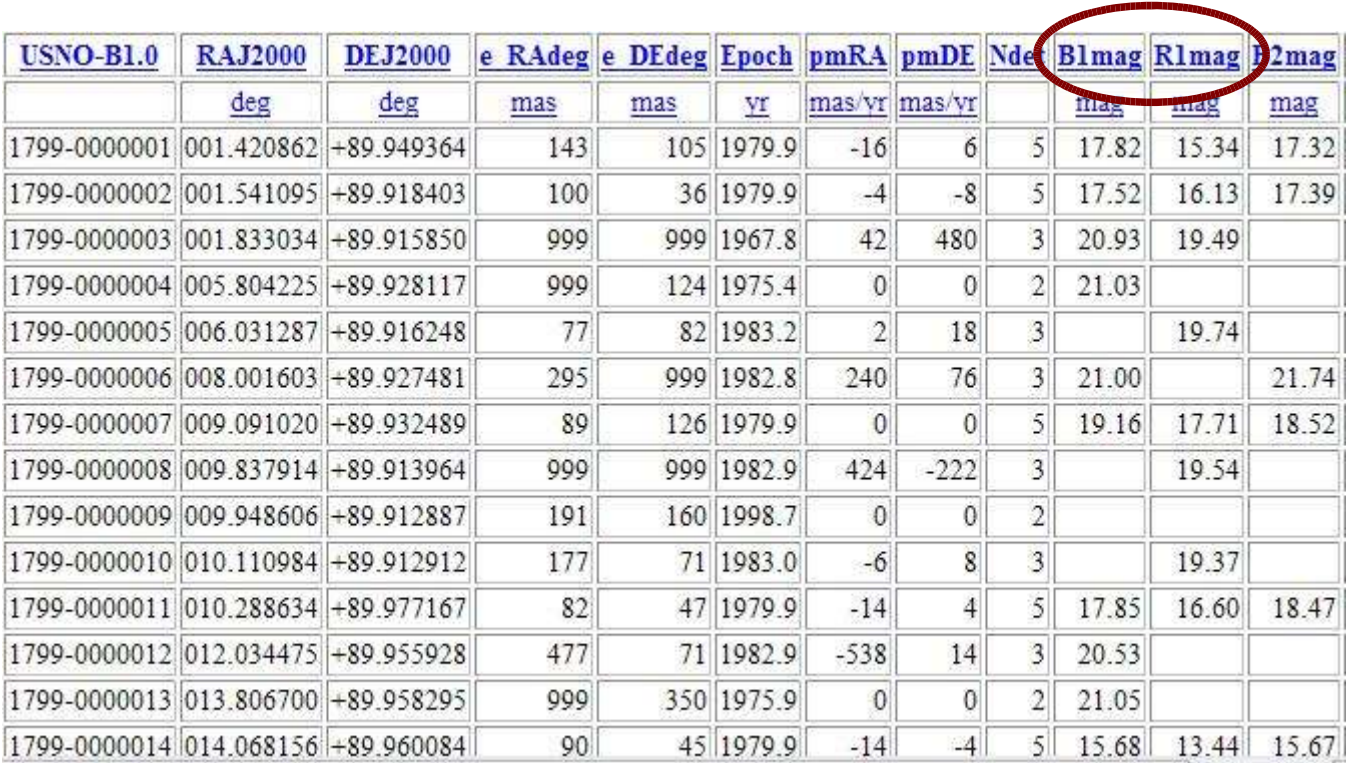

• Use for the cross-match plugin

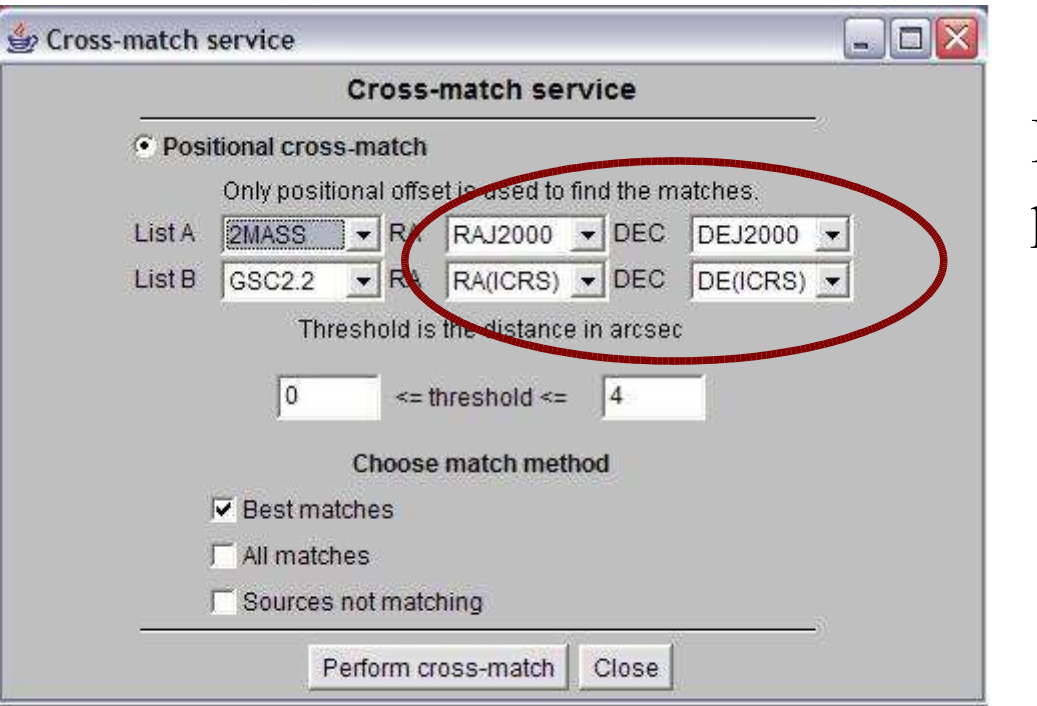

Find columns with positions automatically

« BEST GUESS »

- Use in registry: locate catalogues based on contents
	- ➔ User says : « B magnitude »
	- ➔ Gets resolved in: phot.mag;em.opt.B
	- ➔ Relevant datasets located
	- ➔ Load data in, e.g. SED tool (best guess)

 $\rightarrow$  ...

# UCD1+ services

#### What to do with the reference list of UCDs?

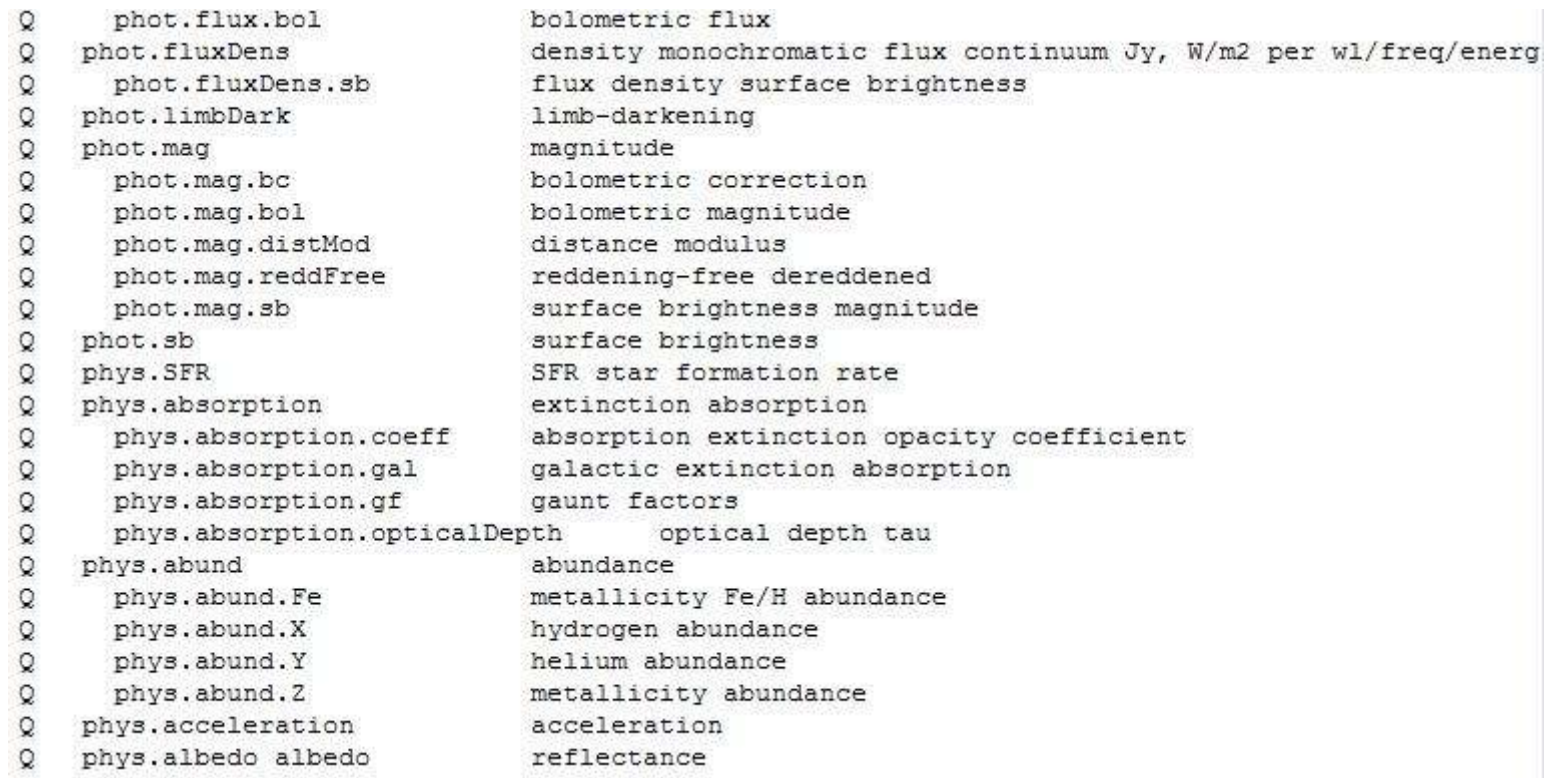

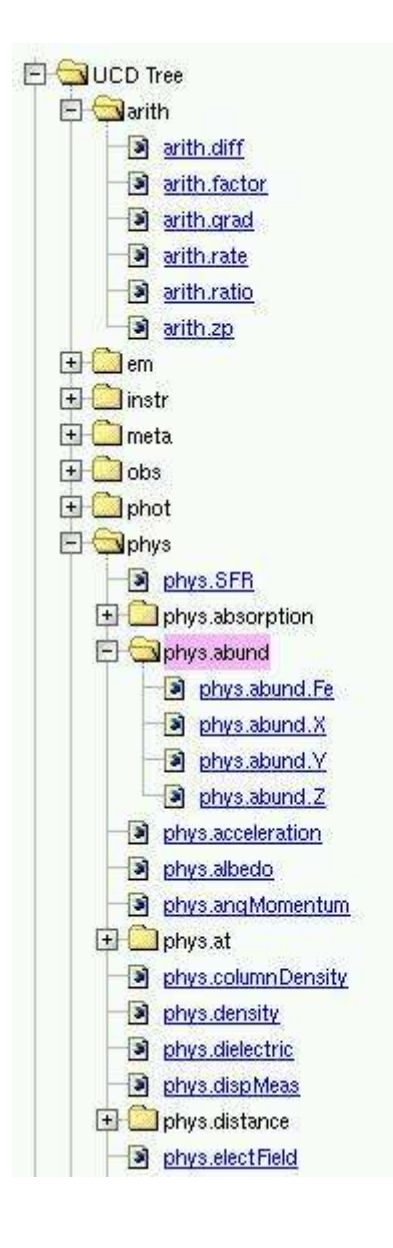

Set up the same kind of tools that were developed for UCD1:

- Explore the list of words
- Convert plain text into relevant words/ucd
- Assign ucd to a dataset

# Transition from UCD to UCD1+ :

UCD for data providers :

- Translation table between UCD1 and UCD1+
- No need for UCDs internally (translation layer)

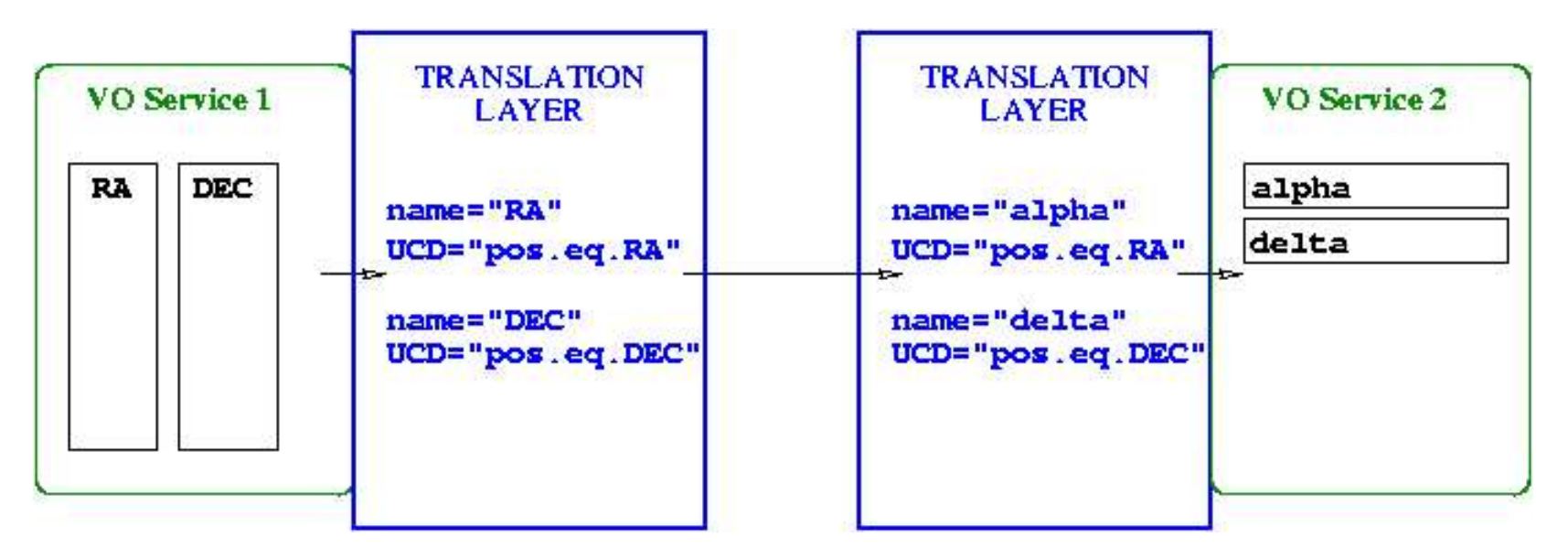

UCD for data consumers ?

Usage cost is low because they are just strings.

### Feedback form on UCD1+:

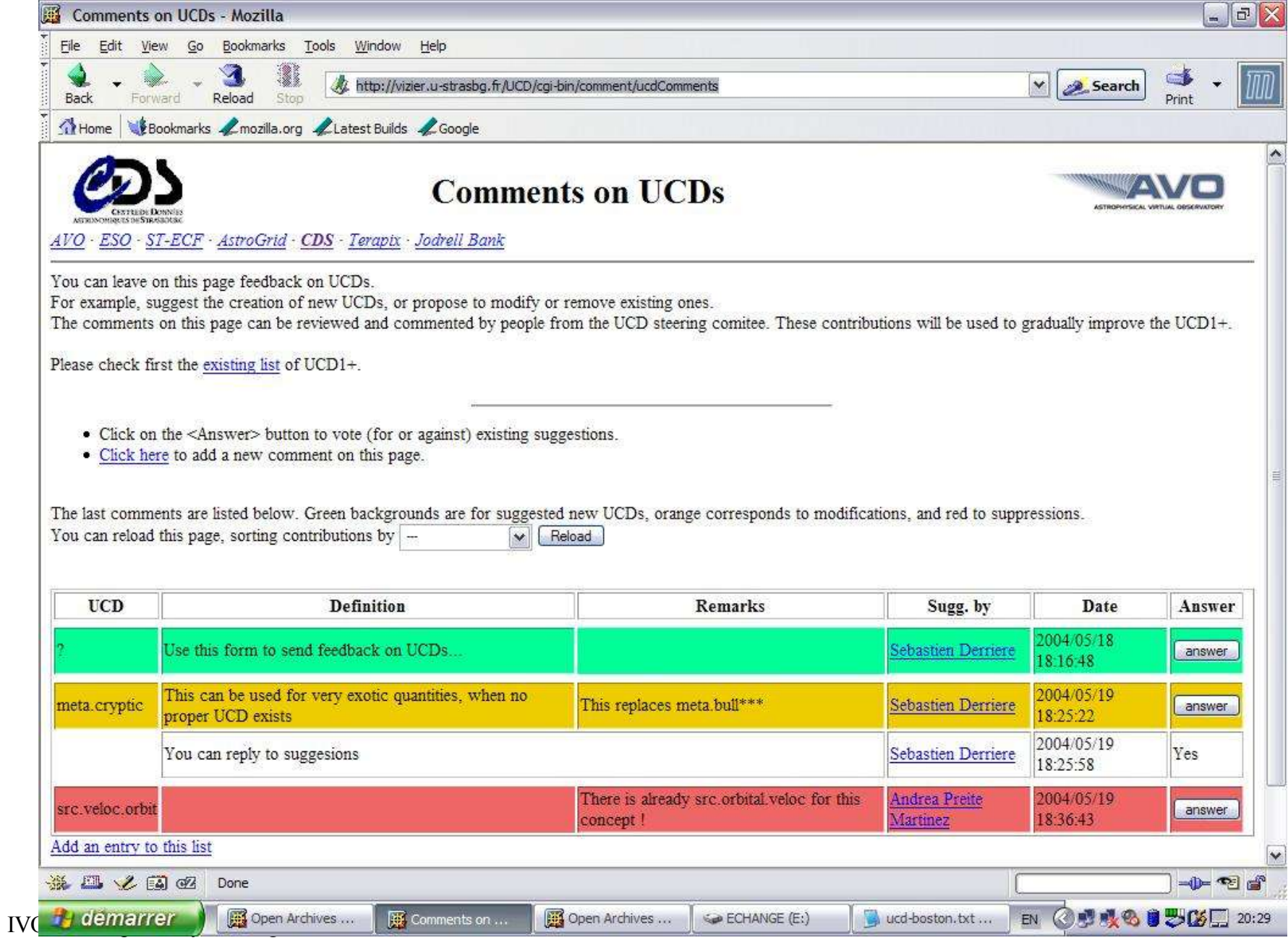

## Feedback form on UCD1+ :

- Addition / deletion / modification of UCDs
- Answer online
- Automated email notification for new suggestions (to UCD board members)
- Sort by date, submitter, ...
- Technical support for the board in charge of maintaining UCD
- Volunteers to test  $ucd1+$  on their datasets ?
- Volunteers to be part of the board
	- ➔ One month discussion period to achieve list of words 1.0?
	- ➔ Questions to be discussed on UCD VO-list
		- ✗ phot.color;em.opt.B;em.opt.V ?
		- ✗ em.line.Halpha ?